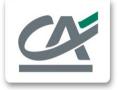

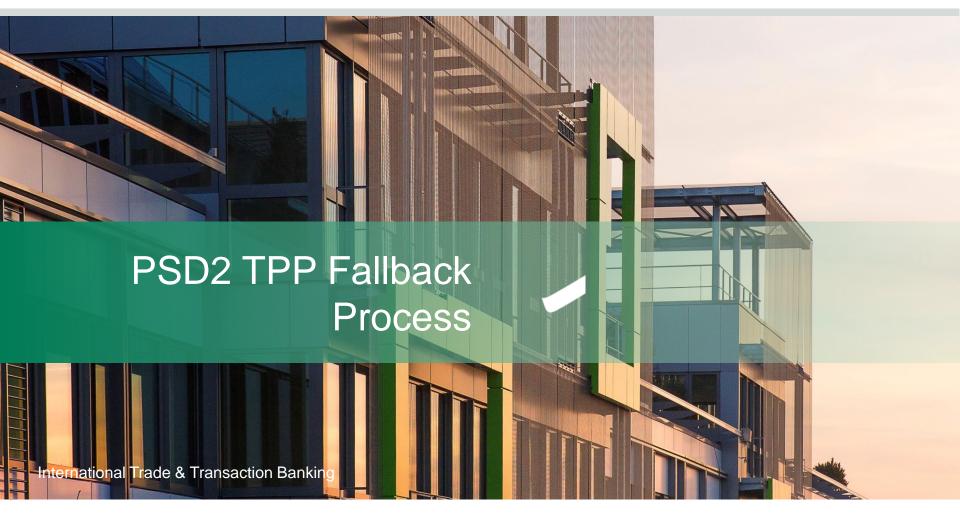

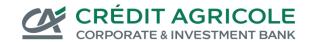

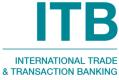

## **Summary**

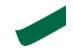

- 1 Fallback solution description
- 2 How to onboard the fallback solution?
- 3 How to use the fallback solution?

# Fallback solution description

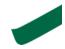

Credit Agricole CIB's fallback solution is a Web scrapping solution through a connection to OPTIM.net Web portal.

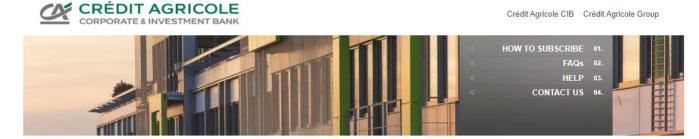

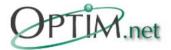

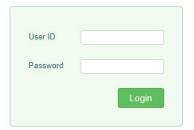

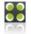

#### OPTIM.net: your secure and worldwide e-banking solution for Cash Management

OPTIM.net, Crédit Agricole CIB Internet Banking solution for Cash Management, provides Corporates and Financial Institutions with a secured unique entry point to manage their flows and receive their reporting.

Crédit Agricole CIB Crédit Agricole Group

- Anywhere, Anytime: 24/7\* web browser-based access.
- Multi-bank, multi-company and multi-country.
- Benefit from a multilingual tool, available on PC, smartphones and tablets.
- Connect your ERP directly to OPTIM.net to integrate payments and account reports into your system.

Disclaimer and Important Notice Security Statement Personal Data

Copyright @ 2021 Crédit Agricole CIB ®. All rights reserved. Subject to Terms and Conditions.

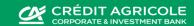

<sup>\*</sup> except during system maintenance period

## How to onboard the fallback solution?

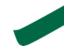

#### To onboard Credit Agricole Web scrapping fallback solution

- Once onboarded and connected to Credit Agricole CIB PSD2 APIs, please send us your connection IP address by e-mail to the dedicated mailbox:
  - ✓ openbanking.cashmanagement@ca-cib.com
- Your IP address will be registered in our database to recognize you as a TPP allowed to connect through OPTIM.net web scrapping solution on behalf of our current clients and with their usual security means and credentials.
- We will confirm you this registration by e-mail.
- When sending your IP address to the dedicated mailbox, don't forget to specify a professionnal contact e-mail address to be used to alert you when PSD2 APIs are down.
- Attention point: please do not forget to report us any change in your connection IP address otherwise you won't be able to use the fallback solution.

## How to use the fallback solution?

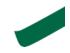

- In case of a downtime of our PSD2 APIs we will inform you via an e-mail sent to the professionnal address you provided us.
- If you want to use our fallback solution through Web scrapping, you must:
  - Connect to OPTIM.net portal, using our common client credentials,
  - Be registered as an authorized TPP on Web scrapping fallback solution.
- You will be then recognized as a TPP using the Credit Agricole CIB's fallback solution when our PSD2 API is down.
- Attention point: in accordance with PSD2 regulation, using a fallback solution is only allowed when you can't connect to dedicated APIs (maintenance operation or issue).